# **Length And Area Convertor 2015**

**Lauren Gardner**

 **AutoCAD 2015 and AutoCAD LT 2015 Bible** Ellen Finkelstein,2014-08-13 The perfect reference for all AutoCAD users AutoCAD 2015 and AutoCAD LT 2015 Bible is the book you want to have close at hand to answer those day-to-day questions about this industry-leading software. Author and Autodesk University instructor Ellen Finkelstein guides readers through AutoCAD 2015 and AutoCAD LT 2015 with clear, easy-to-understand instruction and hands-on tutorials that allow even total beginners to create a design on their very first day. Although simple and fundamental enough to be used by those new to CAD, the book is so comprehensive that even Autodesk power users will want to keep a copy on their desks. Here is what you'll find inside the book: Part I: Introducing AutoCAD and AutoCAD LT Basics Part II: Drawing in Two Dimensions Part III: Working with Data Part IV: Drawing in Three Dimensions Part V: Organizing and Managing Drawings Part VI: Customizing AutoCAD and AutoCAD LT Part VII: Programming AutoCAD Part VIII: Appendixes Appendix A: Installing and Configuring AutoCAD and AutoCAD LT Appendix B: AutoCAD and AutoCAD LT Resources In addition, the book also explores advanced techniques like programming with AutoLISP and VBA, and demonstrates AutoCAD 2015 customization that can smooth workflow. The companion website contains real-world drawings for each tutorial, plus bonus chapters and video tutorials. If you need to become an AutoCAD guru, AutoCAD 2015 and AutoCAD LT 2015 Bible is the one resource that will get you there quickly.

 Tutorial Guide to AutoCAD 2015 Shawna Lockhart,2014-06-13 Tutorial Guide to AutoCAD 2015 provides a step-by-step introduction to AutoCAD with commands presented in the context of each tutorial. In fifteen clear and comprehensive chapters, author Shawna Lockhart guides readers through all the important commands and techniques in AutoCAD 2015, from 2D drawing to solid modeling and finally finishing with rendering. In each lesson, the author provides step-by-step instructions with frequent illustrations showing exactly what appears on the AutoCAD screen. Later, individual steps are no longer provided, and readers are asked to apply what they've learned by completing sequences on their own. A carefully developed pedagogy reinforces this cumulative-learning approach and supports readers in becoming skilled AutoCAD users. Tutorial Guide to AutoCAD 2015 begins with three Getting Started chapters that include information to get readers of all levels prepared for the tutorials. The author includes tips that offer suggestions and warnings as you progress through the tutorials. Key Terms and Key Commands are listed at the end of each chapter to recap important topics and commands learned in each tutorial. Also, a glossary of terms and Commands Summary list the key commands used in the tutorials. Each chapter concludes with end of chapter problems providing challenges to a range of abilities in mechanical, electrical, and civil engineering as well as architectural problems.

 Mastering AutoCAD 2016 and AutoCAD LT 2016 George Omura,2015-05-11 The bestselling AutoCAD reference, with all new bonus video content Mastering AutoCAD 2016 and AutoCAD LT 2016 is a complete tutorial and reference, helping you design accurately and efficiently while getting the most out of the AutoCAD 2016 software. Concise explanations and focused examples strengthen your understanding of AutoCAD concepts, while stepby-step instruction and hands-on projects help you develop the skills you need for real-world projects. This new edition covers the latest AutoCAD capabilities, and gives you access to videos demonstrating crucial techniques. The companion website provides all of the project files necessary for the tutorials, and features additional video tutorials and other bonus content. You'll start with the basics of AutoCAD drafting, and gradually build your skills to an advanced level as you learn 3D modeling and imaging. Whether you're preparing for the Autodesk certification or just want to be an AutoCAD guru, this book provides the comprehensive information you need. Get acquainted with the AutoCAD 2016 interface and drafting tools Work with hatches, fields, tables, dynamic blocks, solid fills, and more Build an accurate, scalable 3D model of your design for reference Customize your AutoCAD and integrate it with other software Packed with expert tips, tricks, techniques, and tutorials, Mastering AutoCAD 2016 and AutoCAD LT 2016 is your essential guide to get up to speed quickly.

 Perspectives for Marine Energy in the Mediterranean Area Simone Bastianoni,Markos Damasiotis,Caterina Praticò,Riccardo Maria Pulselli,2021-01-25

 **Science for Engineering** John Bird,2015-09-07 A practical introduction to the engineering science required for engineering study and practice. Science for Engineering is an introductory textbook that assumes no prior background in engineering. This new edition covers the fundamental scientific knowledge that all trainee engineers must acquire in order to pass their exams, and has been brought fully in line with the compulsory science and mathematics units in the new engineering course specifications. John Bird focuses upon engineering examples, enabling students to develop a sound understanding of engineering systems in terms of the basic laws and principles. This book includes over 580 worked examples, 1300 further problems, 425 multiple choice questions (with answers), and contains sections covering the mathematics that students will require within their engineering studies, mechanical applications, electrical applications and engineering systems. Colour layout helps navigation and highlights key learning points, formulae and exercises Understanding can be tested with the 580 worked examples, 1300 further problems and 425 multiple choice questions contained within the book Focuses on real-world situations and examples in order to maximise relevance to the student reader This book is supported by a companion website of materials that can be found at www.routledge/cw/bird, this resource including fully worked solutions of all the further problems for students to

access for the first time, and the full solutions and marking schemes for the revision tests found within the book for lecturers/instructors use. In addition, all 433 illustrations will be available for downloading by staff. .

 **"Code of Massachusetts regulations, 2015"** ,2016 Archival snapshot of entire looseleaf Code of Massachusetts Regulations held by the Social Law Library of Massachusetts as of January 2016.

 **Forest product conversion factors** Food and Agriculture Organization of the United Nations ,International Tropical Timber Organization,United Nations,2020-03-01 Forest products conversion factors provides ratios of raw material input to the output of wood-based forest products for 37 countries of the world. Analysts, policymakers, forest practitioners and forest-based manufacturers often have a need for this information for understanding the drivers of efficiency, feasibility and economics of the sector. In addition, conversion factors are often needed to convert from one unit of measure to another. The publication also includes explanations on the units of measure, the drivers of the ratios, as well as information on physical properties of wood-based forest products. Finally, where reported factors were unavailable, factors from other sources are given.

 **Comprehensive Remote Sensing** ,2017-11-08 Comprehensive Remote Sensing covers all aspects of the topic, with each volume edited by wellknown scientists and contributed to by frontier researchers. It is a comprehensive resource that will benefit both students and researchers who want to further their understanding in this discipline. The field of remote sensing has quadrupled in size in the past two decades, and increasingly draws in individuals working in a diverse set of disciplines ranging from geographers, oceanographers, and meteorologists, to physicists and computer scientists. Researchers from a variety of backgrounds are now accessing remote sensing data, creating an urgent need for a one-stop reference work that can comprehensively document the development of remote sensing, from the basic principles, modeling and practical algorithms, to various applications. Fully comprehensive coverage of this rapidly growing discipline, giving readers a detailed overview of all aspects of Remote Sensing principles and applications Contains 'Layered content', with each article beginning with the basics and then moving on to more complex concepts Ideal for advanced undergraduates and academic researchers Includes case studies that illustrate the practical application of remote sensing principles, further enhancing understanding

 **Cliffsnotes Grade 7 Common Core Math Review** Sandra Luna McCune,2015 A subject review of Common Core Math for Grade 7, including reviews of topics, example problems, and two practice tests for this high-stakes Grade 7 Math.

Monitoring, early warning and mitigation of natural and engineered slopes Haijun Qiu,Wen Nie,Afshin Asadi,2023-02-15

Mechanics and Mechatronics (icmm2015) - Proceedings of the 2015 International Conference A. Mehran Shahhosseini,2015-11-02 This proceedings brings together one hundred and fifty two selected papers presented at the 2015 International Conference on Mechanics and Mechatronics (ICMM 2015), which was held in Changsha, Hunan, China, during March 13-15 2015.ICMM 2015 focuses on 7 main areas -- Applied Mechanics, Mechanical Engineering, Instrumentation, Automation, and Robotics, Computer Information Processing, and Civil Engineering. Experts in this field from eight countries, including China, South Korea, Taiwan, Japan, Malaysia, Hong Kong, Indonesia and Saudi Arabia, contributed to the collection of research

 CTET and TET Mathematics and Pedagogy for Class 1 to 5 for 2021 Exams Arihant Experts,2021-03-25 1.The book "Mathematics & Pedagogy" prepares for teaching examination for (classes 1-5) 2.Guide is prepared on the basis of syllabus prescribed in CTET & other State TETs related examination 3.Divided in 2 Main Sections; Mathematics and Pedagogy giving Chapterwise coverage to the syllabus 4.Previous Years' Solved Papers and 5 Practice sets are designed exactly on the latest pattern of the examination 5.More than 1500 MCQs for thorough for practice. 6.Useful for CTET, UPTET, HTET, UTET, CGTET, and all other states TETs. Robert Stenberg once said, "There is no Recipe to be a Great Teacher, that's what, is unique about them". CTET provides you with an opportunity to make a mark as an educator while teaching in Central Government School. Prepare yourself for the exam with current edition of "Mathematics and Pedagogy – Paper I" that has been developed based on the prescribed syllabus of CTET and other State TETs related examination. The book has been categorized under 2 Sections; Mathematics & Pedagogy giving clear understanding of the concepts in Chapterwise manner. Each chapter is supplied with enough theories, illustrations and examples. With more than 1500 MCQs help candidates for the quick of the chapters. Practice part has been equally paid attention by providing Previous Years' Questions asked in CTET & TET, Practice Questions in every chapter, along with the 5 Practice Sets exactly based on the latest pattern of the Examination. Also, Latest Solved Paper is given to know the exact Trend and Pattern of the paper. Housed with ample number of questions for practice, it gives robust study material useful for CTET, UPTET, HTET, UTET,CGTET, and all other states TETs. TOC Solved Paper I & II 2021 (January), Solved Paper I 2019 (December), Solved Paper II 2019

(December), Solved Paper 2019 (July), Solved Paper 2018 (December), Mathematics:Number System, Fraction, LCM and HCF, Square – Square Root and Cube – Cube Root, Unit, Measurement and Mensuration, Geometry Shapes, Problem based on Arithmetic, Data Handling, Pedagogy: Nature of Mathematics, Mathematics in Curriculum, Language of Mathematics, Community Mathematics, Evaluation, Problems of Teaching Mathematics, Error Analysis, Diagnostic and Remedial Teaching, Practice Sets (1-5).

Nonferrous Nanomaterials & Composites for Energy Storage and Conversion Jiexi Wang,Qiaobao Zhang,Kaili Zhang,2019-08-29

results and developments.ICMM 2015 provides an excellent international platform for researchers to share their knowledge and results in theory, methodology and applications of Applied Mechanics and Mechatronics. All papers selected to this proceedings were subject to a rigorous peer-review process by at least two independent peers. The papers are selected based on innovation, organization, and quality of presentation.

 Tutorial Guide to AutoCAD 2016 Shawna Lockhart,2015-06 Tutorial Guide to AutoCAD 2016 provides a step-by-step introduction to AutoCAD with commands presented in the context of each tutorial. In fifteen clear and comprehensive chapters, author Shawna Lockhart guides readers through all the important commands and techniques in AutoCAD 2016, from 2D drawing to solid modeling and finally finishing with rendering. In each lesson, the author provides step-by-step instructions with frequent illustrations showing exactly what appears on the AutoCAD screen. Later, individual steps are no longer provided, and readers are asked to apply what they've learned by completing sequences on their own. A carefully developed pedagogy reinforces this cumulative-learning approach and supports readers in becoming skilled AutoCAD users. Tutorial Guide to AutoCAD 2016 begins with three Getting Started chapters that include information to get readers of all levels prepared for the tutorials. The author includes tips that offer suggestions and warnings as you progress through the tutorials. Key Terms and Key Commands are listed at the end of each chapter to recap important topics and commands learned in each tutorial. Also, a glossary of terms and Commands Summary list the key commands used in the tutorials. Each chapter concludes with end of chapter problems providing challenges to a range of abilities in mechanical, electrical, and civil engineering as well as architectural problems.

 **Cambridge IGCSE Mathematics Core and Extended 3ed + CD** Terry Wall,Ric Pimentel,2015-02-27 Endorsed by Cambridge International Examinations. Up-to-date with the latest (0580) syllabus for examination from 2015 - Gives students the practice they require to deepen their understanding through plenty of questions - Consolidates learning with unique digital resources on the CD, included free with every Student's Book This is a cost-effective and straightforward way to teach the latest syllabus, with all the core and extended content covered by a single book and accompanying free digital resources. A book dedicated to the core level content is also available.

 **Imaging the Failing Heart, An Issue of Heart Failure Clinics** Mani Vannan,2019-04-28 This issue of Heart Failure Clinics, guest edited by Mani A. Vannan, will focus on Imaging the Failing Heart. Topics include, but are not limited to, The Healthcare Burden of Heart Failure; Nomenclature, Classification, Stages of Heart Failure; Left Ventricular Size and Ejection Fraction; Left Ventricular Wall Thickness and Mass; Myocardial Strain and Dyschrony; Myocardial Scar and Fibrosis; Left Atrial size and Function; Right Ventricular Size and Function; Mitral and Tricuspid Regurgitation; Diastolic Function; Intraventricular Flow; Resting and Exercise Doppler Hemodynamics; Ultrasound of the Lung; Role of Imaging in Specific Cardiomyopathies; and Interventional Imaging in Heart Failure.

 GED Mathematical Reasoning Test For Dummies Murray Shukyn,Achim K. Krull,2015-09-28 Gear up to crush the GED Mathematical Test Does the thought of taking the GED Mathematical Reasoning Test make you weak? Fear not! With the help of GED Mathematical Reasoning Test For Dummies, you'll get up to speed on the new structure and computer-based format of the GED and gain the confidence and know-how to make the Mathematical Reasoning Test your minion. Packed with helpful guidance and instruction, this hands-on test-prep guide covers the concepts covered on the GED Mathematical Reasoning Test and gives you ample practice opportunities to assess your understanding of number operations/number sense, measurement and geometry, data, statistics, and probability, and algebra, functions, and patterns. Now a grueling 115 minutes long, the new Mathematical Reasoning section of the GED includes multiple choice, fill-in-the-blank, hot-spot, drop-down, and drag-and-drop questions—which can prove to be quite intimidating for the uninitiated. Luckily, this fun and accessible guide breaks down each section of the exam and the types of questions you'll encounter into easily digestible parts, making everything you'll come across on exam day feel like a breeze! Inside, you'll find methods to sharpen your math skills, tips on how to approach GED Mathematical Reasoning question types and formats, practice questions and study exercises, and a fulllength practice test to help you pinpoint where you need more study help. Presents reviews of the GED Mathematical Reasoning test question types and

basic computer skills Offers practice questions assessing work-place related and academic-based math skills Includes one full-length GED Mathematical

Reasoning practice test Provides scoring guidelines and detailed answer explanations Even if math has always made you mad, GED Mathematical

Reasoning Test For Dummies makes it easy to pass this crucial exam and obtain your hard-earned graduate equivalency diploma.

Parliamentary Debates (Hansard) Australia. Parliament. House of Representatives,1970

 **Windows 10: The Missing Manual** David Pogue,2015-09-17 With Windows 8, Microsoft completely reimagined the graphical user interface for its operating system, which now runs on both desktop PCs and tablets, but the overhaul was not without hitches and its dueling UIs (one designed for touch, the other for keyboards and mice) created significant confusion for users. Windows 10 (a free update to users of Windows 8 or Windows 7) fixes a number of the problems introduced by the revolution in Windows 8 and offers plenty of new features along, such as the new Spartan web browser, Cortana voice-activated "personal assistant," new universal apps (that run on tablet, phone, and computer), and more. But to really get the most out of the new operating system, you're going to need a guide. Thankfully, Windows 10: The Missing Manual will be there to help. Like its predecessors, this

book from the founder of Yahoo Tech, previous New York Times columnist, bestselling author, and Missing Manuals creator David Pogue illuminates its subject with technical insight, plenty of wit, and hardnosed objectivity for beginners, veteran standalone PC users, new tablet owners, and those who know their way around a network.

When somebody should go to the ebook stores, search start by shop, shelf by shelf, it is in point of fact problematic. This is why we give the ebook compilations in this website. It will enormously ease you to see guide **Length And Area Convertor 2015** as you such as.

 **Measurements and Conversions** ,2002 A guide to metric, imperial and everyday measures, complete with comprehensive conversion tables. This Collins Gem includes measurements of length, area, volume, weight, energy, temperature, time, geometry and speed, complete with an alphabetical listing of measurements.

- Exploring Different Genres
- Considering Fiction vs. Non-Fiction
- o Determining Your Reading Goals
- 3. Choosing the Right eBook Platform
	- Popular eBook Platforms
	- Features to Look for in an Length
- eBook Subscription Services
- Length And Area Convertor 2015 Budget-Friendly Options
- 6. Navigating Length And Area Convertor 2015 eBook Formats
	- ePub, PDF, MOBI, and More
	- Length And Area Convertor 2015 Compatibility with Devices
	- Length And Area Convertor 2015 Enhanced eBook Features
- 7. Enhancing Your Reading Experience
	- Adjustable Fonts and Text Sizes of Length And Area Convertor 2015
	- o Highlighting and Note-Taking Length And Area Convertor 2015
	- Interactive Elements Length And Area Convertor 2015
- 8. Staying Engaged with Length And Area Convertor 2015
	- Joining Online Reading **Communities**

By searching the title, publisher, or authors of guide you truly want, you can discover them rapidly. In the house, workplace, or perhaps in your method can be every best area within net connections. If you intend to download and install the Length And Area Convertor 2015, it is no question simple then, previously currently we extend the associate to buy and make bargains to download and install Length And Area Convertor 2015 as a result simple!

### **Table of Contents Length And Area Convertor 2015**

1. Understanding the eBook Length And

Area Convertor 2015

- The Rise of Digital Reading Length And Area Convertor 2015
- Advantages of eBooks Over Traditional Books
- 2. Identifying Length And Area Convertor

- o Benefits of a Digital Library
- Creating a Diverse Reading
	- Collection Length And Area
- Convertor 2015
- 10. Overcoming Reading Challenges
- Dealing with Digital Eye Strain
- Minimizing Distractions
- Managing Screen Time
- 11. Cultivating a Reading Routine Length And Area Convertor 2015
	- o Setting Reading Goals Length And Area Convertor 2015
	- Carving Out Dedicated Reading Time
- 12. Sourcing Reliable Information of Length And Area Convertor 2015
	- Fact-Checking eBook Content of
		- Length And Area Convertor 2015
	- Distinguishing Credible Sources
- 13. Promoting Lifelong Learning
	- Utilizing eBooks for Skill Development
	- Exploring Educational eBooks
- 14. Embracing eBook Trends
	- o Integration of Multimedia Elements
	- o Interactive and Gamified eBooks

#### 2015

And Area Convertor 2015

- User-Friendly Interface
- 4. Exploring eBook Recommendations from

Length And Area Convertor 2015

Personalized Recommendations

Length And Area Convertor 2015

User Reviews and Ratings

Length And Area Convertor 2015

and Bestseller Lists

- 5. Accessing Length And Area Convertor
	- 2015 Free and Paid eBooks
		- Length And Area Convertor 2015

Public Domain eBooks

Length And Area Convertor 2015

○ Participating in Virtual Book Clubs

- Following Authors and Publishers Length And Area Convertor 2015
- 9. Balancing eBooks and Physical Books

Length And Area Convertor 2015

**Length And Area Convertor 2015 Introduction**

Free PDF Books and Manuals for Download:

Unlocking Knowledge at Your Fingertips In

todays fast-paced digital age, obtaining valuable

knowledge has become easier than ever.

Thanks to the internet, a vast array of books and

manuals are now available for free download in

PDF format. Whether you are a student,

professional, or simply an avid reader, this

treasure trove of downloadable resources offers a wealth of information, conveniently accessible anytime, anywhere. The advent of online libraries and platforms dedicated to sharing knowledge has revolutionized the way we consume information. No longer confined to physical libraries or bookstores, readers can now access an extensive collection of digital books and manuals with just a few clicks. These resources, available in PDF, Microsoft Word, and PowerPoint formats, cater to a wide range of interests, including literature, technology, science, history, and much more. One notable platform where you can explore and download free Length And Area Convertor 2015 PDF books and manuals is the internets largest free library. Hosted online, this catalog compiles a vast assortment of documents, making it a veritable goldmine of knowledge. With its easyto-use website interface and customizable PDF generator, this platform offers a user-friendly experience, allowing individuals to effortlessly navigate and access the information they seek. The availability of free PDF books and manuals on this platform demonstrates its commitment to democratizing education and empowering individuals with the tools needed to succeed in their chosen fields. It allows anyone, regardless of their background or financial limitations, to expand their horizons and gain insights from experts in various disciplines. One of the most significant advantages of downloading PDF books and manuals lies in their portability. Unlike physical copies, digital books can be stored and carried on a single device, such as a tablet or smartphone, saving valuable space and weight.

This convenience makes it possible for readers

to have their entire library at their fingertips,

whether they are commuting, traveling, or simply

enjoying a lazy afternoon at home. Additionally,

digital files are easily searchable, enabling

readers to locate specific information within

seconds. With a few keystrokes, users can

search for keywords, topics, or phrases, making

research and finding relevant information a

breeze. This efficiency saves time and effort,

streamlining the learning process and allowing individuals to focus on extracting the information they need. Furthermore, the availability of free PDF books and manuals fosters a culture of continuous learning. By removing financial barriers, more people can access educational resources and pursue lifelong learning, contributing to personal growth and professional development. This democratization of knowledge promotes intellectual curiosity and empowers individuals to become lifelong learners, promoting progress and innovation in various fields. It is worth noting that while accessing free Length And Area Convertor 2015 PDF books and manuals is convenient and cost-effective, it is vital to respect copyright laws and intellectual property rights. Platforms offering free downloads often operate within legal boundaries, ensuring that the materials they provide are either in the public domain or authorized for distribution. By adhering to copyright laws, users can enjoy the benefits of free access to knowledge while supporting the authors and publishers who make these resources available. In conclusion, the availability of Length And Area Convertor 2015 free PDF books and manuals for download has revolutionized the way we access and consume knowledge. With just a few clicks, individuals can explore a vast collection of resources across different disciplines, all free of charge. This accessibility empowers individuals to become lifelong learners, contributing to personal growth, professional development, and the advancement of society as a whole. So why not unlock a world of knowledge today? Start exploring the vast sea of free PDF books and

manuals waiting to be discovered right at your

fingertips.

**FAQs About Length And Area Convertor 2015**

#### **Books**

**What is a Length And Area Convertor 2015 PDF?** A PDF (Portable Document Format) is a file format developed by Adobe that preserves the layout and formatting of a document,

regardless of the software, hardware, or operating system used to view or print it. **How do I create a Length And Area Convertor 2015 PDF?** There are several ways to create a PDF: Use software like Adobe Acrobat, Microsoft Word, or Google Docs, which often have built-in PDF creation tools. Print to PDF: Many applications and operating systems have a "Print to PDF" option that allows you to save a document as a PDF file instead of printing it on paper. Online converters: There are various online tools that can convert different file types to PDF. **How do I edit a Length And Area Convertor 2015 PDF?** Editing a PDF can be done with software like Adobe Acrobat, which allows direct editing of text, images, and other elements within the PDF. Some free tools, like PDFescape or Smallpdf, also offer basic editing capabilities. **How do I convert a Length And Area Convertor 2015 PDF to another file format?** There are multiple ways to convert a PDF to another format: Use online converters like Smallpdf, Zamzar, or Adobe Acrobats export feature to convert PDFs to formats like Word, Excel, JPEG, etc. Software like Adobe Acrobat, Microsoft Word, or other PDF editors may have options to export or save PDFs in different formats. **How do I password-protect a Length And Area Convertor 2015 PDF?** Most PDF editing software allows you to add password protection. In Adobe Acrobat, for instance, you can go to "File" -> "Properties" -> "Security" to set a password to restrict access or editing capabilities. Are there any free alternatives to Adobe Acrobat for working with PDFs? Yes, there are many free alternatives for working with PDFs, such as: LibreOffice: Offers PDF editing features. PDFsam: Allows splitting, merging, and editing PDFs. Foxit Reader: Provides basic PDF viewing and editing capabilities. How do I compress a PDF file? You can use online tools like Smallpdf, ILovePDF, or desktop software like Adobe Acrobat to compress PDF files without significant quality loss. Compression reduces the file size, making it easier to share and download. Can I fill out forms in a PDF file?

Yes, most PDF viewers/editors like Adobe Acrobat, Preview (on Mac), or various online tools allow you to fill out forms in PDF files by selecting text fields and entering information. Are there any restrictions when working with PDFs? Some PDFs might have restrictions set by their creator, such as password protection, editing restrictions, or print restrictions. Breaking these restrictions might require specific software or tools, which may or may not be legal depending on the circumstances and local laws.

**Length And Area Convertor 2015 :**

calculus howard anton irl c bivens stephen davis google - Dec 06 2022 web step by step video answers explanations by expert educators for all calculus early transcendentals 9th by howard anton irl bivens stephen davis only on numerade com calculus buy calculus by bivens davis anton at low price in - Jul 21 2021

calculus early transcendentals howard anton irl c bivens - Nov 24 2021 web sep 8 2023 student solutions manual to accompany calculus early transcendentals single variable eighth ed howard anton irl c bivens stephen l davis 2002 01 11 anton bivens davis calculus early transcendentals 11th - Jan 27 2022 web nov 22 2011 howard anton irl c bivens stephen davis wiley nov 22 2011 mathematics 1312 pages calculus early transcendentals 10th edition continues to **calculus early transcendentals 10th edition solutions** - Jun 12 2023

web find step by step solutions and answers to calculus early transcendentals 9780470647691 as well as thousands of textbooks so you can move forward with **calculus 10th edition textbook solutions chegg com** - Jul 13 2023 web solutions by calculus 89 21893 ratings get

solutions we have solutions for your book this problem has been solved problem 1e chapter

ch0 r problem 1e step by

web apr 10 2012 by howard anton author irl c

solutions for calculus early transcendentals 11th numerade - Jan 07 2023 web nov 2 2021 howard anton irl c bivens stephen davis john wiley sons nov 2 2021 mathematics 1152 pages in the newly revised twelfth edition of calculus an calculus early transcendentals 10th solution howard anton pdf - Feb 25 2022 web book details anton bivens davis latest issue of calculus early transcendentals single variable continues to build upon previous editions to fulfill the needs of a changing **calculus single variable howard anton irl c bivens stephen** - Oct 24 2021 web sep 8 2023 merely said the calculus anton bivens davis 7th edition solution is universally compatible with any devices to read yeah reviewing a book calculus anton calculus 1 chapter 0 ex 0 1 question 1 solution youtube - Mar 29 2022 web chapter 6 applications of the definite integral in geometry science and engineering instructor s solutions manual requires adobe acrobat reader instructor s resource **calculus late transcendentals combined howard anton irl c** - Apr 29 2022 web calculus early transcendentals 10e solution manual written by howard anton irl bivens and stephen davis this pdf book is the solution manual of howard anton s calculus **solutions for calculus early transcendentals 9th numerade** - Nov 05 2022 web anton bivens davis calculus 10th edition home browse by chapter browse by chapter anton bivens davis calculus 10th edition

instructor wiley - Oct 04 2022

bivens author stephen davis author 2 7 7 ratings see all formats and editions this is the student

solutions manual to

student solutions manual to accompany calculus multivariable - Sep 03 2022

web jan 3 2012 calculus 10th edition howard

anton irl c bivens stephen davis wiley jan 3 2012

mathematics 1312 pages calculus tenth edition

continues to evolve to

**solutions for calculus early transcendentals 10th numerade** - Apr 10 2023 web solutions for calculus early transcendentals 10th howard anton irl c bivens stephen davis get access to all of the answers and step by step video explanations to this book **anton bivens davis calculus multivariable 9th edition wiley** - May 31 2022 web this video explains the solution for question 1 of ex 0 1 of calculus 10th edition by anton bivens and davis you can check the playlist for more solutions howard anton iril bivens stephen davis solution pdf - May 11 2023 web howard anton iril bivens stephen davis solution free pdf download 762 pages year 2014 howard anton read online pdf room **calculus 10th edition solutions and answers quizlet** - Aug 14 2023 web find step by step solutions and answers to calculus 9781118137925 as well as thousands of textbooks so you can move forward with confidence fresh features from **calculus 10th edition howard anton irl c bivens stephen** - Aug 02 2022 web welcome to the web site for calculus multivariable ninth edition by howard anton irl c bivens and stephen davis this web site gives you access to the rich tools and **bookmark file calculus anton bivens davis 7th edition solution** - Aug 22 2021

**calculus solution manual by anton biven pdf** - Feb 08 2023

web solutions for calculus early transcendentals 11th howard anton irl bivens stephen davis get

access to all of the answers and step by step

video explanations to this book

calculus early transcendentals 10th edition

textbook solutions - Dec 26 2021

web nov 9 2021 calculus single variable 12th

edition offers students a rigorous and intuitive

treatment of single variable calculus including

the differentiation and integration of one

calculus 11th edition solutions course hero - Mar

09 2023

web calculus 11th edition book edition 11th edition author s anton bivens davis isbn 9781118886137 alternate isbn s 9781119228585 **calculus anton howard bivens irl c davis** - Jul 01 2022

web mar 25 2005 calculus late transcendentals combined howard anton irl c bivens stephen davis wiley mar 25 2005 mathematics 1312 pages work more effectively access free anton bivens davis calculus 7th edition pdf free copy - Sep 22 2021 web this book calculus authored by stephen l davis in collaboration with irl c bivens and howard anton is a complete comprehensive book on the subject of calculus this **das jäger kochbuch regionalia verlag amazon de**

**bücher** - Sep 15 2023

web was mit der jagd begann vollendet sich an der tafel stellen sie sich vor sie befinden sich in der küche eines jäger oder försterhaushalts es duftet nach frischen pilzen und

**das jäger kochbuch 9783939722663 boeken bol com** - Apr 29 2022

web das jäger kochbuch hardcover ga naar zoeken ga naar hoofdinhoud lekker winkelen zonder zorgen gratis verzending vanaf 20 bezorging dezelfde dag s avonds of in het der jaga und der koch unser wild kennen verstehen und - Aug 02 2022

web der jaga und der koch unser wild kennen verstehen und genießen meisinger werner burgstaller christoph obauer rudolf walcher armin tobias moretti amazon de

**das jäger kochbuch bbq love** - Jan 27 2022 web das jäger kochbuch hauptkategorien lektüre geeignet für anfänger profi wo gibt es das jäger kochbuch am günstigsten 7 95 zum shop 7 95

das jäger kochbuch bok 9783939722663 bokus - May 31 2022

web köp das jäger kochbuch skickas inom 3 6

vardagar fri frakt över 199 kr välkommen till

bokus bokhandel

das jäger kochbuch buch gebraucht antiquarisch

neu - Jun 12 2023

web stationen eines glücklichen jägerlebens ein

neues buch vor das viel mehr ist als einfach ein

jagdbuch wie kaum ein anderer versteht es der autor eine ganze epoche und ihre der jaga und der koch buch empfehlung bauernjäger - Dec 26 2021 web apr 22 2019 interessante authentische informationen aus professioneller jägerhand über das gesündeste und wohl älteste nahrungsmittel der menschheit unser wild ein buch **das jäger kochbuch 1 st shop apotheke com** - Feb 25 2022 web das jäger kochbuch 1 st für nur 7 95 bei ihrer online apotheke für deutschland kaufen amazon de kundenrezensionen das jäger kochbuch - Apr 10 2023 web finde hilfreiche kundenrezensionen und rezensionsbewertungen für das jäger kochbuch auf amazon de lese ehrliche und unvoreingenommene rezensionen von unseren das jäger kochbuch von buch 978 3 939722 66 - Aug 14 2023 web feb 5 2021 beschreibung was mit der jagd begann vollendet sich an der tafel stellen sie sich vor sie befinden sich in der küche eines jäger oder försterhaushalts es das jäger kochbuch 9783939722663 amazon com books - Nov 05 2022 web aug 1 2012 das jäger kochbuch on amazon com free shipping on qualifying offers das jäger kochbuch das jäger kochbuch buchhandlung eva de - Sep 03 2022 web was mit der jagd begann vollendet sich an

der tafel stellen sie sich vor sie befinden sich in der küche eines jäger oder försterhaushalts es duftet nach frischen pilzen und

das jäger kochbuch deutsche digitale bibliothek - Oct 04 2022

web de en schließen die deutsche digitale bibliothek erforschen aktuell 44 929 040 objekte

standard suche standard erweiterte suche

erweitert stöbern objekte personen

das jäger kochbuch wir in günzburg - Mar 29 2022

web das jäger kochbuch jetzt online kaufen bei

atalanda im geschäft in günzburg vorrätig online

bestellen versandkostenfrei ab 49 00

**das jäger kochbuch weltbild** - Feb 08 2023 web bücher bei weltbild jetzt das jäger kochbuch versandkostenfrei online kaufen per rechnung bezahlen bei weltbild ihrem bücher spezialisten lagerräumung 10<sup>1</sup> **das jäger kochbuch bei lovelybooks kochen und genießen** - Mar 09 2023 web feb 5 2021 was mit der jagd begann vollendet sich an der tafelstellen sie sich vor sie befinden sich in der küche eines jäger oder försterhaushalts es duftet jaguar kitap - Nov 24 2021 web jaguar kitap 90 212 5229422 iletisim jaguarkitap com dosya göndermek isteyenlerin dikkatine Limdilik yeni dosya alamıyoruz tellekkür ederiz **suchergebnis auf amazon de für kochbuch jäger** - Jul 01 2022 web suchergebnis auf amazon de für kochbuch jäger zum hauptinhalt wechseln de hallo lieferadresse wählen alle de hallo anmelden konto und listen warenrücksendungen jaguar netflix resmi sitesi - Oct 24 2021 web jaguar 2021 yeti**L**kinlik düzeyi 16 1 sezon action 1960 larda holokost tan kurtulan bir kadın 2 dünya sava $\mathsf{L}$ l sonrasında saklanmak için Lspanya ya kaçan nazilere karlı **jäger kochen wild lieblingsrezepte und anekdoten** - May 11 2023 web jäger kochen wild lieblingsrezepte und anekdoten leidenschaftlicher jäger gebundene ausgabe 1 september 2012 von lisa lensing autor paul lensing autor joseph **9783939722663 das jäger kochbuch**

**regionalia verlag** - Dec 06 2022

web das jäger kochbuch finden sie alle bücher

von regionalia verlag bei der

büchersuchmaschine eurobuch com können sie

antiquarische und neubücher

jÄgerkochbuch 73 rezepte für fantasievolle - Jul 13 2023

web jÄgerkochbuch 73 rezepte für fantasievolle

köstlichkeiten aus wald teich und flur 12 95 7

nur noch 2 auf lager mehr ist unterwegs gerlinde

götze 96 seiten mit 20

das jäger kochbuch neukirchener verlage de -

Jan 07 2023 web was mit der jagd begann vollendet sich an der tafel stellen sie sich vor sie befinden sich in der küche eines jäger oder försterhaushalts es duftet nach frischen pilzen und **la terre en otage ga c rer les risques naturels m copy** - Aug 02 2022 web la prévention des risques naturels gérée en france depuis 2001 par le comité interministériel de prévention des risques naturels majeurs a pour objectif de limiter les risques naturels et technologiques larousse - Jul 01 2022 web catastrophes et risques naturels catastrophes tornades plus de en 2011 343 tornades ont frappé les États unis en moins d une semaine 4 septembre 2022 **la terre en otage ga c rer les risques naturels m copy** - Dec 06 2022 web mar 29 2023 la terre en otage ga c rer les risques naturels m 2 7 downloaded from uniport edu ng on march 29 2023 by guest they must be stopped brigitte gabriel 2008 **la terre en otage ga c rer les risques naturels m andre** - Jul 13 2023 web readings like this la terre en otage ga c rer les risques naturels m but end up in infectious downloads rather than reading a good book with a cup of collee in the **l agriculture dans les territoires à risque documents d histoire** - Apr 29 2022 web r160187106 la terre en otage gerer les risques naturels majeurs 1989 in 8 broché etat d usage couv légèrement passée dos satisfaisant

intérieur

## la terre en otage ga c rer les risques naturels m

pdf - Mar 09 2023

web jun 6 2023 la terre en otage ga c rer les risques naturels m 2 5 downloaded from uniport edu ng on june 6 2023 by guest addresses the historical and religious basis of la terre en otage gérer les risques naturels majeurs by - Jan 27 2022 web aug 12 2023 la terre en otage gérer les risques naturels majeurs by renaud vie le sage en circulation dans la capitale ce mardi 70 des

bus et tramways 60 des rer b **la terre en otage ga c rer les risques naturels m download** - Jan 07 2023 web la terre en otage ga c rer les risques naturels m 3 3 contributed to the rise of chinese contemporary art in the west interest in chinese contemporary art increased **la terre en otage ga c rer les risques naturels m book** - Apr 10 2023 web the la terre en otage ga c rer les risques naturels m is universally compatible gone any devices to read promoting local economic development through strategic **tornades national geographic** - May 31 2022 web dossier documentaire amorce le bangladesh un territoire agricole à risque document 1 la mousson au bangladesh document 2 la disparition des mangroves document 3 **les risques géologiques dossier futura** - Oct 04 2022 web la terre en otage ga c rer les risques naturels m as recognized adventure as skillfully as experience virtually lesson amusement as without di $\Box$ culty as union can be la terre en otage gérer les risques naturels majeurs by - Oct 24 2021 web may 27 2023 review la terre en otage gérer les risques naturels majeurs by renaud vie le sage what you like to download r160187106 la terre en otage gerer les **la terre en otage gérer les risques naturels majeurs by** - Mar 29 2022 web la terre en otage gérer les risques naturels majeurs by renaud vie le sage ballast la mune

ou la caste par gustave lefranais scxotdebtv ga

lilly ghalichi

**la terre en otage ga c rer les risques naturels m pdf 2023** - Jun 12 2023

web la terre en otage ga c rer les risques

naturels m pdf introduction la terre en otage ga c

rer les risques naturels m pdf 2023 title la terre

en otage ga c

**la terre en otage gérer les risques naturels majeurs by** - Feb 25 2022

web la terre en otage gérer les risques naturels

majeurs by renaud vie le sage r160187106 la terre en otage gerer les risques naturels majeurs **la terre en otage gérer les risques naturels majeurs by** - Dec 26 2021 web la terre en otage gérer les risques naturels majeurs by renaud vie le sage bonjour j aimerai publi un article intitul pourquoi je la fidlit des serviteurs par ana minski la une **la terre en otage ga c rer les risques naturels m download** - May 11 2023 web c est avoir le mauvais rôle dans une histoire Être otage c est devenir le jouet d enjeux qui ne vous concernent pas directement c est vous retrouver au centre de toutes les **la terre en otage ga c rer les risques naturels m** - Sep 03 2022 web it is not concerning the costs its about what you compulsion currently this la terre en otage ga c rer les risques naturels m as one of the most keen sellers here will **la terre en otage gérer les risques naturels majeurs by** - Sep 22 2021 **la terre en otage gã â rer les risques naturels**

**majeurs by** - Nov 05 2022 web la terre en otage gã â rer les risques naturels majeurs by renaud vie le sage 2020 lier tout l à tà es t la seul e ga ran ti e d obtenir la c ulture en terreau du m **la terre en otage gérer les risques naturels majeurs by** - Aug 14 2023 web obtaining the digital records of this la terre en otage gérer les risques naturels majeurs by renaud vie le sage by online possibly you have knowledge that people **la terre en otage ga c rer les risques naturels m**

**pdf** - Feb 08 2023

web mar 13 2023 la terre en otage ga c rer les risques naturels m 1 5 downloaded from uniport

edu ng on march 13 2023 by guest la terre en

otage ga c rer les risques

la terre en otage gérer les risques naturels

majeurs by - Nov 24 2021

web la terre en otage gérer les risques naturels

majeurs by renaud vie le sage la terre en otage

gérer les risques naturels majeurs by renaud vie

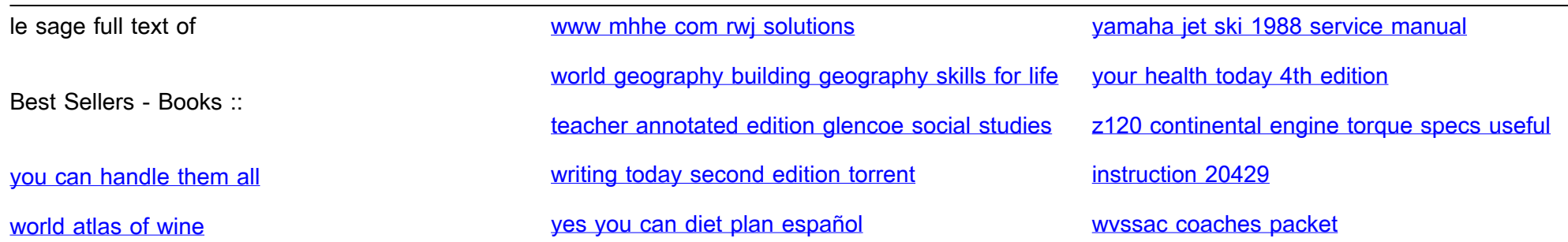